# stonebranch WORKLOAD AUTOMATION SIMPLIFIED.

**Universal Controller 6.3.x**

**Maintenance**

© 2016 by Stonebranch, Inc. All Rights Reserved.

## **Universal Controller 6.3.x Maintenance**

- [Introduction](#page-1-0)
- [Product Packaging](#page-1-1)
	- [Versioning](#page-1-2)
	- [Packaging Methods](#page-2-0)
- [Package Maintenance Levels](#page-2-1)
	- [Release 6.3.0.3 November 10, 2016](#page-2-2)
	- [Release 6.3.0.2 July 11, 2016](#page-2-3)
	- [Release 6.3.0.1 May 3, 2016](#page-3-0)
	- [Release 6.3.0.0 April 30, 2016](#page-3-1)

## <span id="page-1-0"></span>**Introduction**

Stonebranch provides product maintenance in the form of updated product installation packages. This document lists the product installation package maintenance history for Universal Controller 6.3.x.

**Note**

For Universal Controller 6.3.x, applying maintenance refers to the increase from a currently installed 6.1.x, 6.2.x, or 6.3.x [version](https://www.stonebranch.com/confluence/display/UC63/Downloading+Universal+Controller+Software#DownloadingUniversalControllerSoftware-Versioning) of the Controller to a later 6.3.x version of the Controller (for example, increase Controller 6.1.3.1 to Controller 6.3.0.2).

## <span id="page-1-1"></span>**Product Packaging**

A package maintenance level is incremented when the package changes or the package installation changes.

Stonebranch changes product version, release, or modification identifiers at its discretion when it deems an appropriate number of enhancements or capabilities have been introduced to warrant the change.

### <span id="page-1-2"></span>**Versioning**

Package version numbers are comprised of four numeric identifiers: version, release, modification level, and maintenance level.

For example, for Universal Controller 6.3.0.3:

- $6 = Version6$
- $\bullet$  3 = Release 3
- $\bullet$  0 = Modification Level 0
- $0 =$  Maintenance Level 3

#### <span id="page-2-0"></span>**Packaging Methods**

The Universal Controller 6.3.x packages are provided in formats appropriate for the target platforms.

See [Installation, Upgrade, and Applying Maintenance](https://www.stonebranch.com/confluence/display/UC63/Installation%2C+Upgrade%2C+and+Applying+Maintenance) for information on installing, upgrading, and applying maintenance to the Universal Controller.

## <span id="page-2-1"></span>**Package Maintenance Levels**

This section identifies the changes included in Universal Controller 6.3.x.

#### <span id="page-2-2"></span>**Release 6.3.0.3 - November 10, 2016**

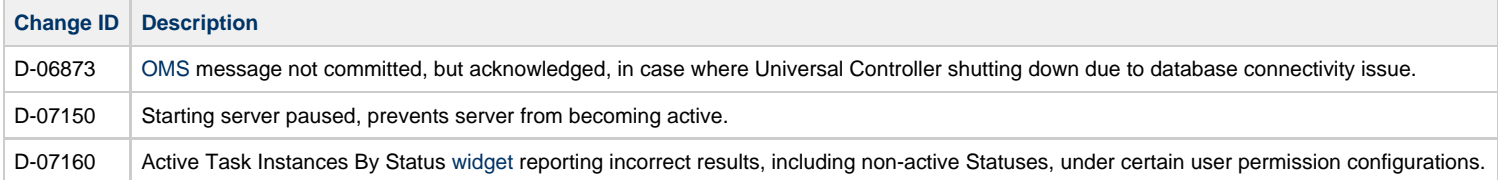

### <span id="page-2-3"></span>**Release 6.3.0.2 - July 11, 2016**

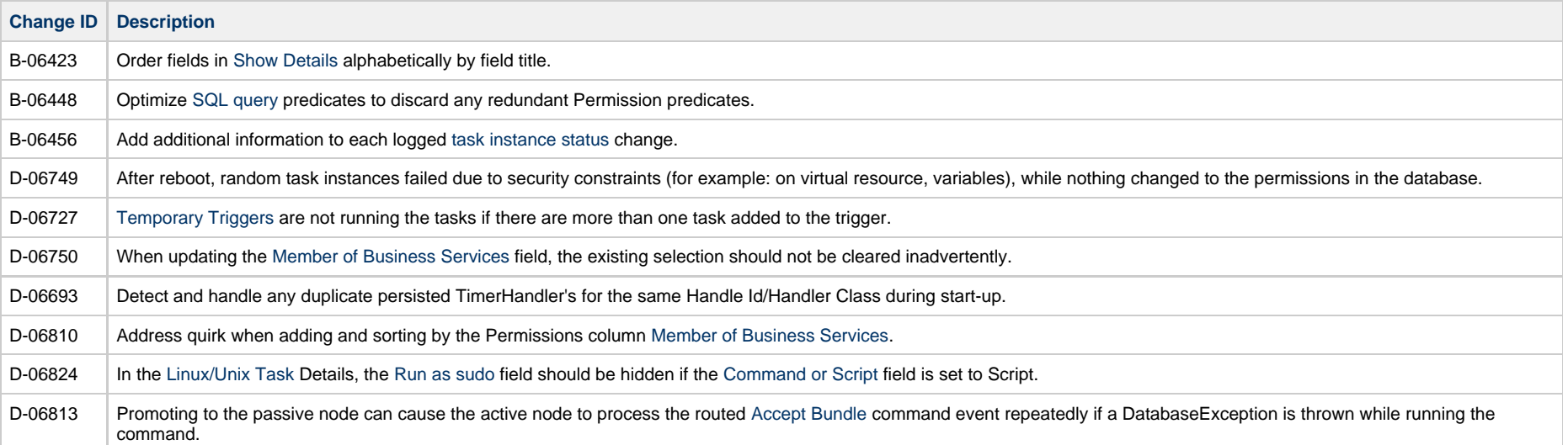

## <span id="page-3-0"></span>**Release 6.3.0.1 - May 3, 2016**

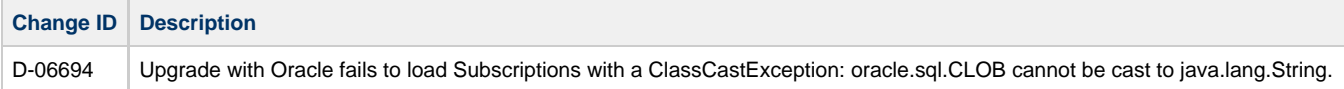

## <span id="page-3-1"></span>**Release 6.3.0.0 - April 30, 2016**

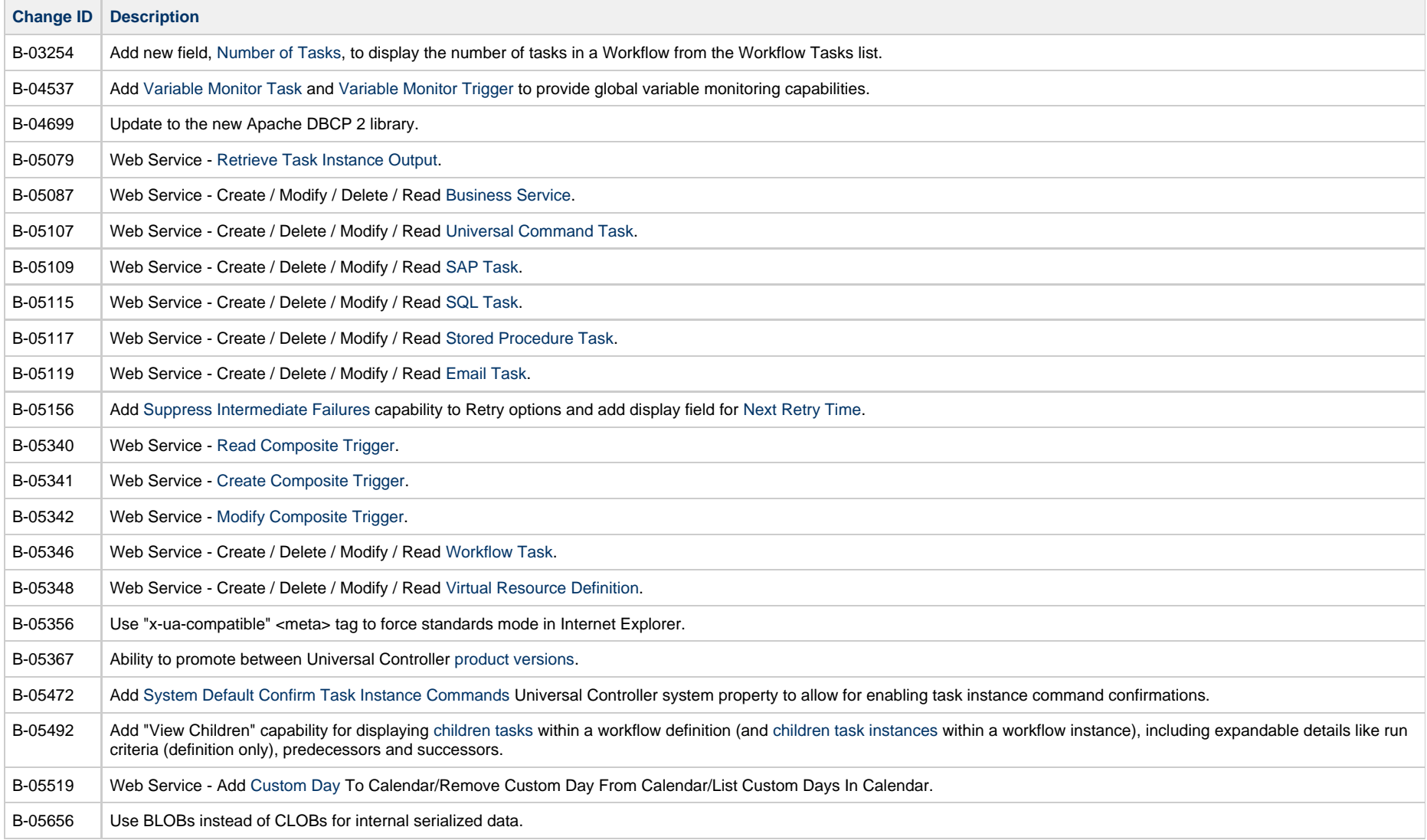

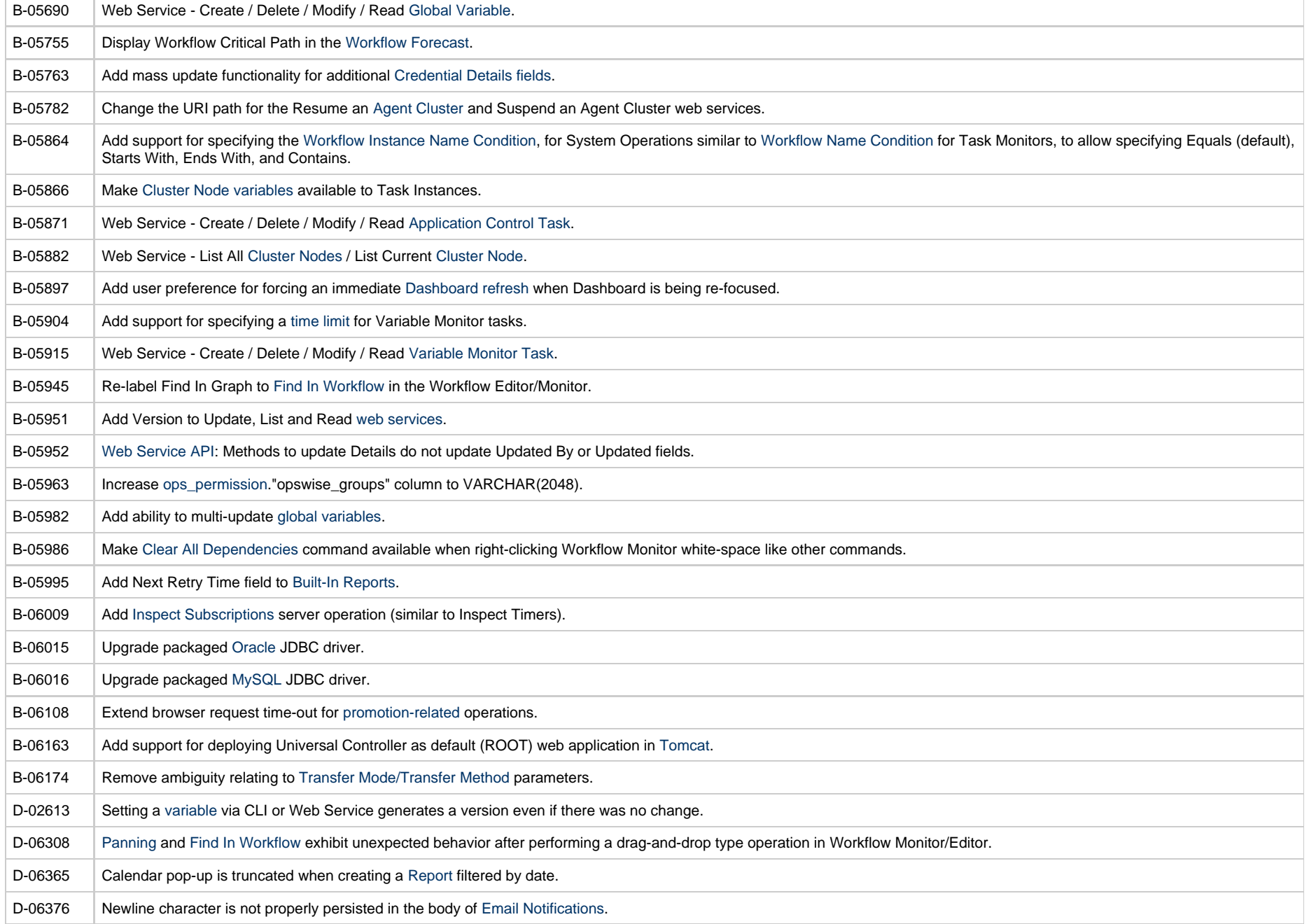

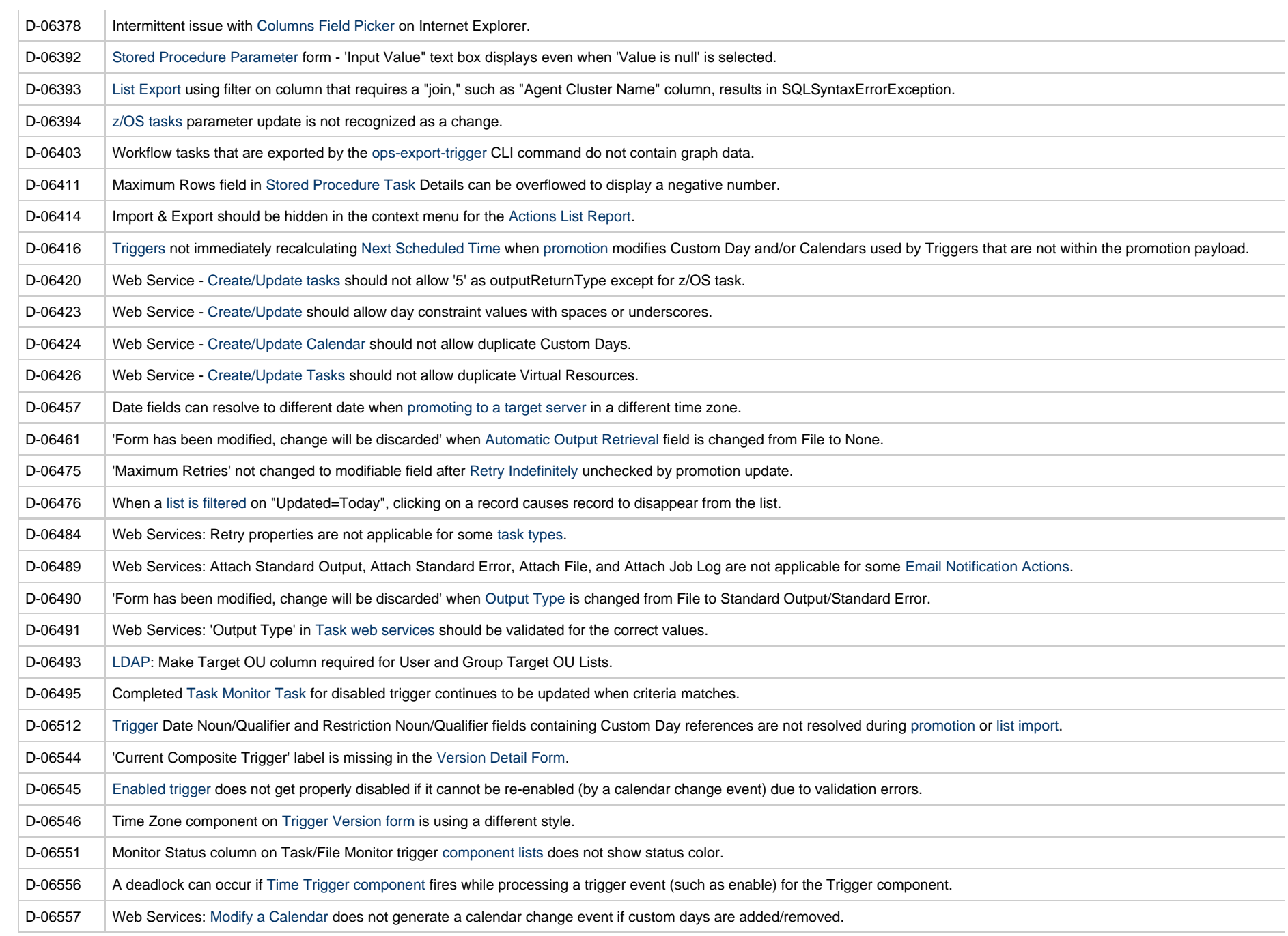

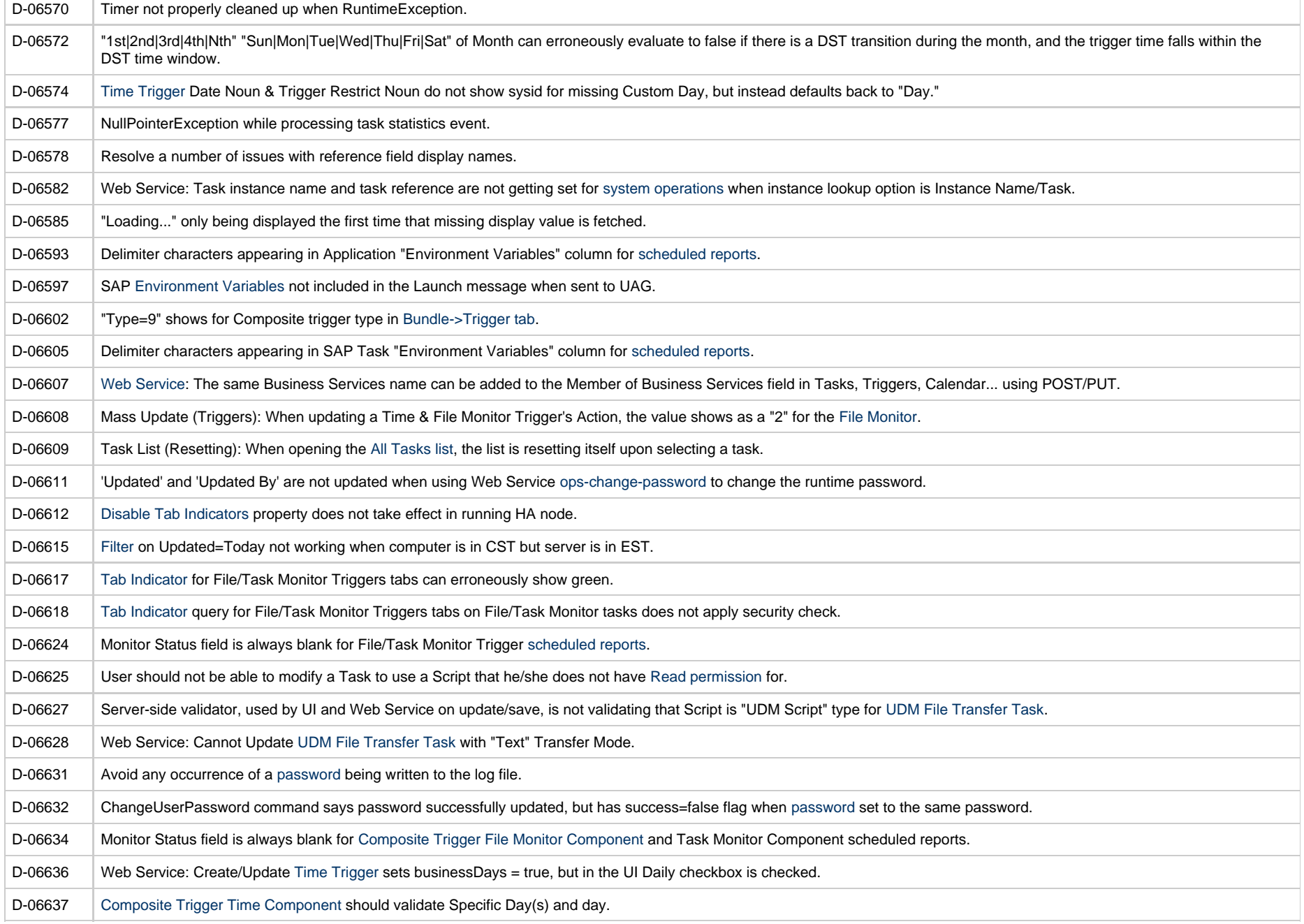

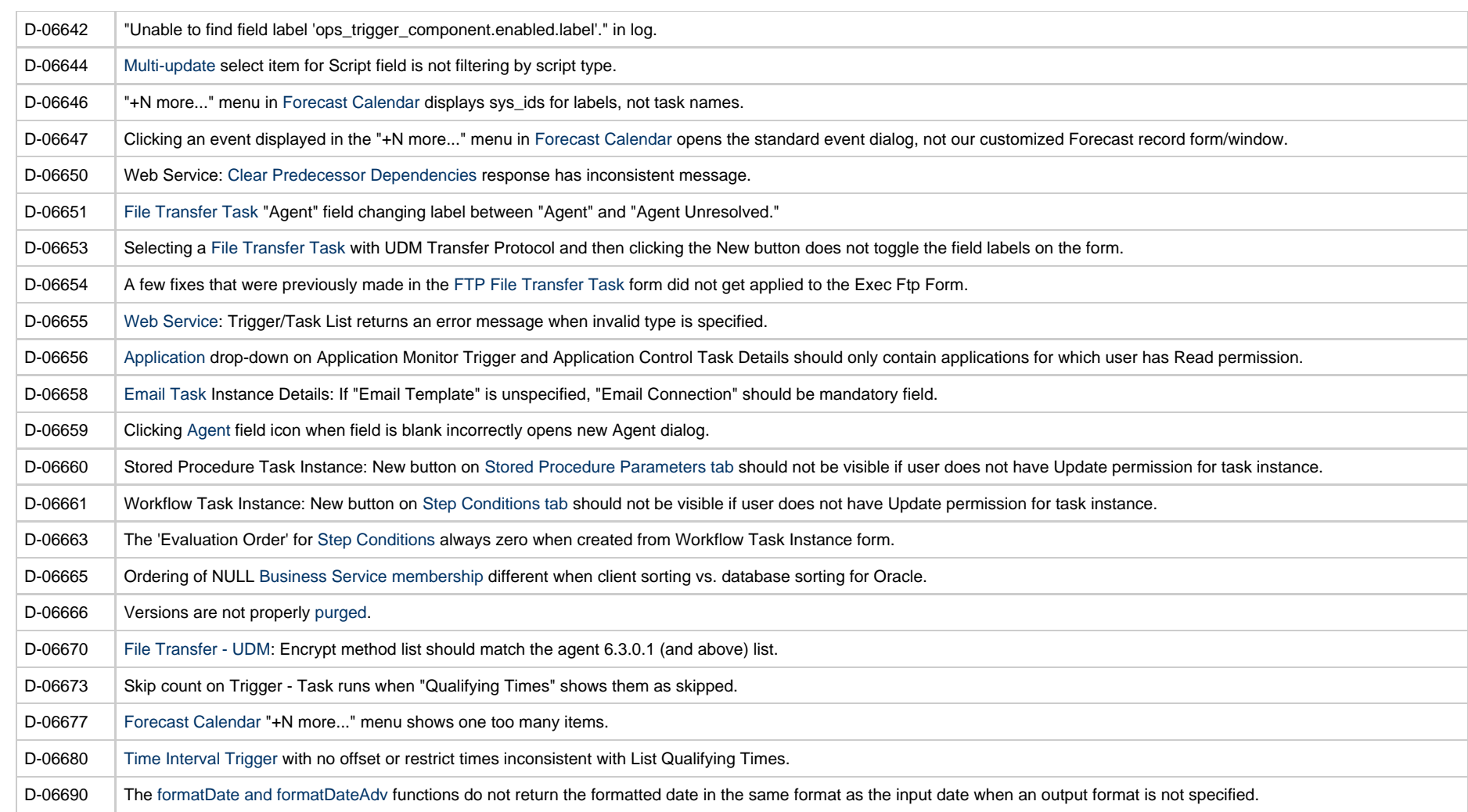

#### **Prior Maintenance**

See [Universal Controller 6.2.x Maintenance](https://www.stonebranch.com/confluence/display/SMLRI/Universal+Controller+6.2.x+Maintenance) for changes previously included in 6.2.x maintenance releases that also are included in the 6.3.x releases.